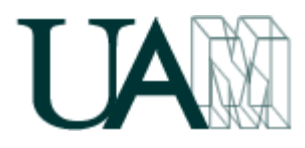

La presente guía docente corresponde a la asignatura "Economía de la Empresa" (ECO), aprobada para el curso lectivo 2016-2017 en Junta de Centro y publicada en su versión definitiva en la página web de la Escuela Politécnica Superior. El presente documento es una guía, y por tanto es posible que su desarrollo durante el curso sufra alguna variación.

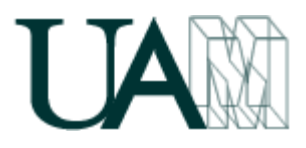

# ASIGNATURA

Economía de la Empresa.

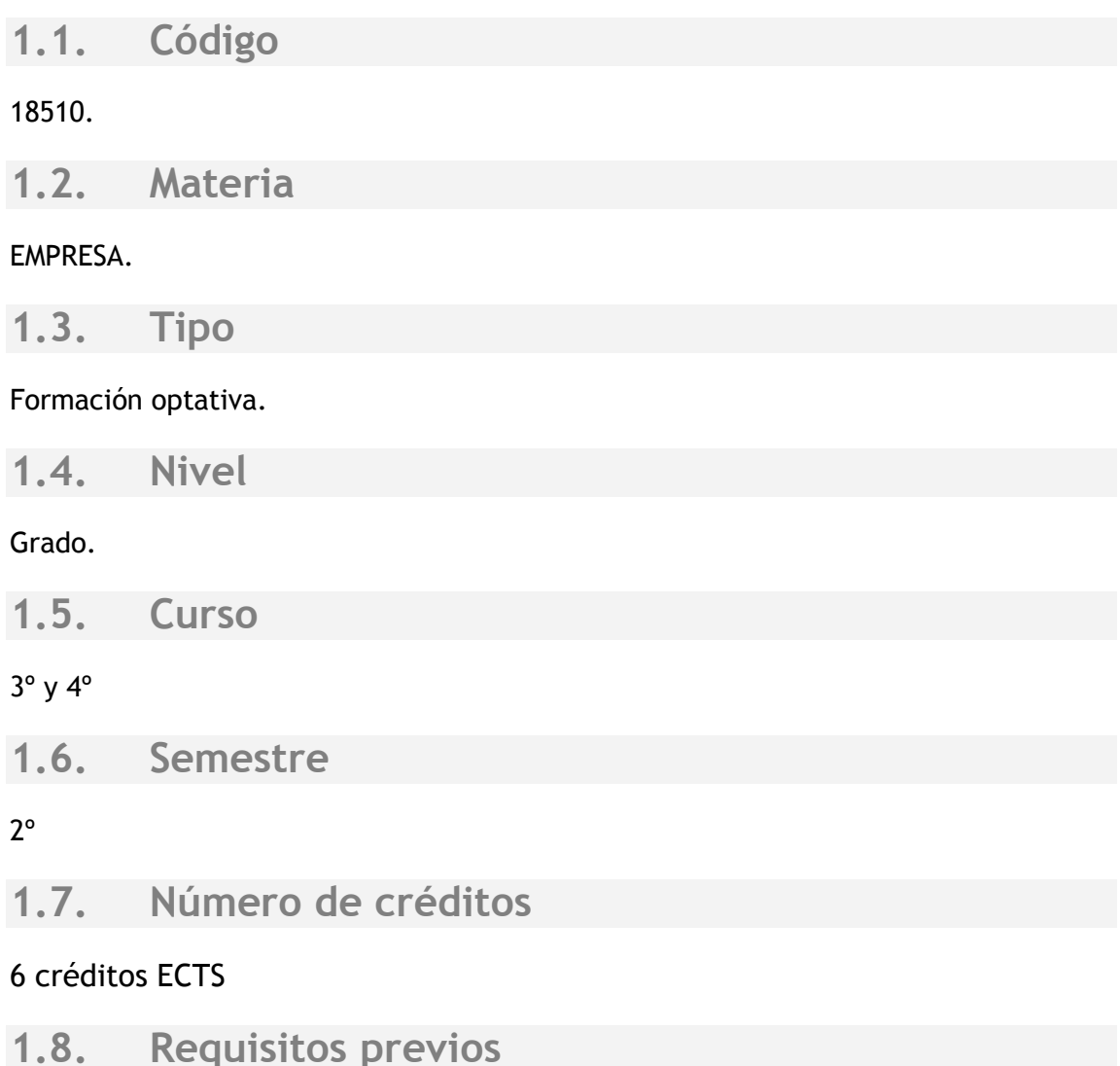

Sólo se admitirán alumnos motivados. No se precisan conocimientos previos.

## **1.9. Requisitos mínimos de asistencia a las sesiones presenciales**

Por principio de "libertad individual", el alumno tiene la capacidad de elegir si desea asistir o no a las clases; si bien, hacerlo o no, determina el sistema de evaluación que se utilizará. En otras palabras, si el alumno decide no asistir a las clases, tendrá que presentarse al sistema de "**evaluación tradicional por exámenes**" (ver el punto 4 de esta guía); mientras que si decide acudir a las sesiones, podrá ser evaluado por el

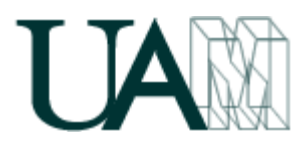

sistema de "**evaluación continua**". La experiencia indica que los alumnos que no van a clase (que generalmente es una minoría que tiende a cero) suelen suspender la asignatura, mientras que los que deciden ir, aprueban (y aprenden) más fácilmente y sin apenas esfuerzo.

Y ello tiene que ver con la forma en que el profesor diseña la asignatura, ya que las clases tienen una orientación **práctica**, basadas en la **experiencia**, en las consecuencias de la ignorancia, en la evitación del **error**, y en la elevación de la probabilidad de **éxito** a nivel personal, profesional y empresarial.

**Acudir a las clases** supone:

- a) recibir un conocimiento que no se va a encontrar en los libros,
- b) dar relieve a la asignatura, discerniendo entre lo esencial y lo accesorio,
- c) lograr una síntesis eficaz de lo importante,
- d) dar sentido real y práctico a lo que se aprende.

La asistencia será de un mínimo del **87,5%**, computándose como faltas incluso las que se puedan justificar, ya que no se trata de conocer las razones de la ausencia, siempre humanas y comprensibles, sino la presencia o no de los conceptos impartidos en la sesión a la que no se asiste. Remontar alguna ausencia debería pasar siempre por un acto de voluntad del alumno en orden a realizar el esfuerzo adicional necesario para demostrar, que todo aquello que aprendieron sus compañeros el día de su ausencia es conocido, entendido y manejado por él.

La otra opción de **no asistir a las clases**, es perfectamente legítima y técnicamente posible, toda vez que ha de admitirse que los conocimientos no proceden en exclusiva de la universidad. Eso quiere decir que no se suspenderá a nadie que demuestre dominio de la asignatura, y que su calificación dependerá de sus conocimientos, y no del número de días en que se "sentó" en un aula. Con todo, superar la asignatura, aunque no imposible, no será fácil, ya que habrá conocimiento práctico que no podrá ser extraído de los libros, además de que la comprensión de las ideas hará necesario manejar gran volumen de información, con el tiempo y esfuerzo que ello exige.

Para conocer en detalle los "sistemas de evaluación" (ver el punto 4 de esta guía). /

## **1.10. Datos del equipo docente**

**- Fernando Maestre Miranda**. Profesor Titular de Universidad. Departamento Organización de Empresas. Facultad de Ciencias Económicas y Empresariales. Módulo E-VIII Email: [fernando.maestre@uam.es](mailto:fernando.maestre@uam.es) Web general: [http://maestremiranda.com](http://maestremiranda.com/) Web-Blog asignatura:<http://maestremiranda.com/eco3> Atención alumnado: por web (chat o mensaje interno), por email, personal.

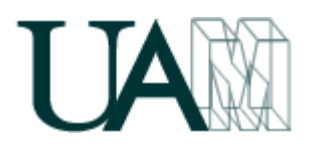

## **1.11. Objetivos del curso**

La asignatura tiene por misión incentivar el proceso de generación de ideas de negocio por parte de los alumnos, y demostrar que resulta factible, ilusionante y relativamente sencillo constituir una empresa. Para ello se dará vida "cuasi-real" a proyectos empresariales tecnológicos sobre internet, proporcionando herramientas para confeccionar los oportunos "Planes de Empresa" y simular la actividad del negocio, su estrategia, control y dirección.

Además de la anteriormente citada inversión empresarial en el sector de la economía real, en la asignatura se incluye una segunda parte referida al mercado bursátil y el comportamiento de las acciones. Para ello se prevé realizar inversiones reales en los mercados financieros, no sólo en los españoles, sino también norteamericanos como en Wall Street o Nasdaq, invirtiendo también en otros mercados tales como los mercados de divisas, índices, fondos de inversión, oro, plata, petróleo, algodón, etc...

## **Objetivos**

- A) Crear un negocio (tecnológico sobre internet) ("cuasi-real").
	- \* Incentivar la creatividad y generar ideas de negocio.
	- \* Construir un "Plan de Empresa".
	- \* Orientar en el proceso de creación de sus propias empresas.
- B) Invertir en Bolsa y otros mercados financieros ("real").

## **Competencias específicas**

- **A) Competencias conceptuales (conocimiento):**
	- Saber evaluarse cómo emprendedor.
	- Generar e intercambiar ideas de negocio.
	- Saber evaluar, con rigor y apertura, las ideas de negocio.
	- Conocer cómo convertirse en un "freelance".
	- Poner en marcha un negocio (o proyecto) en internet.
	- Conocer cómo se contrata un dominio y un hosting.
	- Manejarse con las herramientas de FTP.
	- Manejarse con diseños web.
	- Desarrollar una aplicación tecnológica.
	- Saber construir un "Plan de Empresa".
	- Promocionar un proyecto o negocio tecnológico. Plan de Marketing.
	- Medir la viabilidad y rentabilidad de los negocios.
	- Saber diagnosticar y sostener la viabilidad del negocio.
	- Conocer cómo funciona la Bolsa e invertir en acciones.

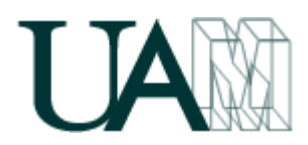

 Conocer e invertir en otros mercados financieros: renta fija, tipos de interés, contratos por diferencias, divisas internacionales, fondos de inversión, materias primas, índices, etc…

### **B) Competencias procedimentales (habilidades):**

- Estructurar los problemas.
- Evaluar pros y contras.
- Elaborar informes profesionales.
- Potenciar las habilidades de comunicación.
- Desarrollar la capacidad de trabajo en equipo.
- Practicar la negociación.
- Ejercitarse en la evaluación (propia y ajena).

### **C) Competencias actitudinales (actitudes):**

- Curiosidad intelectual.
- Tolerancia.
- Espíritu crítico.
- Colaboración.
- Objetividad.
- Razonabilidad.

## **RESULTADOS DE APRENDIZAJE**

- \* Saber confeccionar un "Plan de Empresa" y poner en marcha un negocio tecnológico.
- \* Construcción de una web, a nivel de equipo e individual, para mostrar el proyecto.
- \* Construcción de una aplicación informática (APP) como producto/servicio a lanzar al mercado.
- \* Saber invertir en Bolsa y en otros mercados financieros.

## **1.12. Contenidos del programa**

### **Economía de la Empresa. /**

La asignatura se divide en dos partes. Una primera parte referida a la realización de un proyecto tecnológico "cuasi-real" de inversión empresarial dentro de la economía real (construyendo un "Plan de Empresa" para un negocio en internet); y una segunda parte relativa a la realización de inversiones "reales" en diferentes mercados e instrumentos financieros (desde la compra de acciones en el mercado español, o en Wall Street o Nasdaq, hasta incluso inversiones financieras en petróleo, divisas, materias primas o metales preciosos).

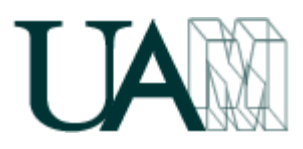

### *1º BLOQUE: CREACIÓN "CUASIREAL" DE UNA EMPRESA (en Internet).*

- 1. INTRO.
	- La Misión.
	- Las Personas.
	- Principios y Valores.
- 2. PRESENTACIONES.
	- Presentaciones eficaces. Software.
	- Presentaciones eficaces. Pautas.
- 3. ASPECTOS TÉCNICOS (ESTRUCTURA).
	- Dominio y Hosting.
	- Panel de Control, FTP y CMS.
	- Bases de Datos y Plugins.
- 4. CULTIVAR EL TALENTO.
	- Cualidades a cultivar en las personas de talento.
	- Orientarse. Áreas y Proyectos de interés.
- 5. ASPECTOS TÉCNICOS (OPERATIVOS).
	- Webs, Blogs.
	- Codes.
	- Vídeo y Audio.

#### 6. PROYECTO PERSONAL Y PROFESIONAL.

- Curriculum Web.
- Conocerse.
- Proyectos Profesionales.
- 7. CREATIVIDAD Y MARKETING.
	- Creatividad.
	- Tipografías (fonts).
	- Marketing.
	- Análisis DAFO.
	- Métricas.

### 8. BÚSQUEDA DE INSPIRACIÓN.

- Imágenes.
- Patentes.
- Ideas y Negocios.
- Vídeos Virales.
- 9. ORIENTACIÓN CONTRATACIÓN.
	- Tests.

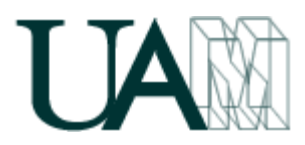

- Dinámicas de grupo.
- Entrevistas.
- Elevator Pitch.
- Redes Sociales.

### 10. ORIENTACIÓN CREACIÓN EMPRESA.

- Autónomo Versus Sociedad.
- Guía de Creación y Puesta en Marcha.
- Centros de negocio. Subvenciones.

### *2º BLOQUE: INVERSIÓN "REAL" EN BOLSA.*

- 11. INTRO.
	- Juegos y Apuestas.
	- Subastas (inglesa/holandesa).
	- Inversión Bursátil.
- 12. MERCADOS FINANCIEROS.
	- Mercados monetarios (mercados de dinero).
	- Mercados de capitales. Renta Variable (Acciones).
	- Mercados de capitales. Renta Fija (Bonos).
	- Mercado de Divisas FOREX.
	- Mercado de Derivados (Opciones y Futuros) y Materias primas.
	- Fondos de Inversión. ETFs. Hedge Funds. SICAV.
- 13. ANÁLISIS BURSATIL.
	- Análisis Técnico y Chartismo.
	- Análisis Fundamental.
- 14. INVERSIÓN EN BOLSA
	- (Y EN OTROS MERCADOS: MATERIAS PRIMAS, DIVISAS, ÍNDICES, ETFs).
	- Agentes del mercado. Brokers-Dealers.
	- Información, Plataformas y Sistemas para la toma de decisiones.
	- Requisitos para operar y Costes de transacción.
	- Tipos de operaciones. Mercados e Índices. CFDs

## **1.13. Referencias de consulta**

### *1º BLOQUE: CREACIÓN DE UNA EMPRESA (en Internet).*

 BUENO CAMPOS, E.; CRUZ ROCHE, I.; DURAN HERRERA, J.J.: "Economía de la Empresa: Análisis de decisiones empresariales". Pirámide, Madrid.

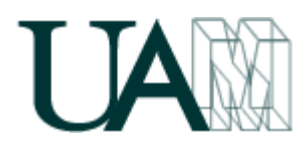

 Conceptos, debates y noticias procedentes de radio, periódicos, televisión e internet.

Guías en Internet para elaborar un "Plan de Empresa" o "Plan de Negocio":

- *[http://documentos.060.es/060\\_empresas/Test\\_emprendedor.html](http://documentos.060.es/060_empresas/Test_emprendedor.html)*
- *[http://www.ipyme.org/es-](http://www.ipyme.org/es-ES/Herramientasemprendedor/Paginas/Herramientasdelemprendedor.aspx)[ES/Herramientasemprendedor/Paginas/Herramientasdelemprendedor.aspx](http://www.ipyme.org/es-ES/Herramientasemprendedor/Paginas/Herramientasdelemprendedor.aspx)*
- *<http://www.a-emprende.net/manualparaemprender/pempresa.htm>*
- *http://www.mcu.es/emprendedores/Inicio.htmlhttp://www.bicgalicia.org/i ndex.php?option=com\_guia&Itemid=122&lang=es*
- *http://proyectoempresarial.files.wordpress.com/2009/09/001-plantilla-plande-empresa.pdf*
- *http://www.madrimasd.org/emprendedores/servicios\_emprendedores.aspx*
- *http://www.guia.ceei.es/archivos/Documento/planempresa.pdf*
- *http://www.creacionempresas.com/index.php?option=com\_content&task=vie w&id=954&Itemid=860*
- *http://www.guia.ceei.es/interior.asp?MP=8*
- *http://www.aedlmelilla.es/documentos/ejemplo%20plan%20negocio.pdf*
- *http://ebp-plan-de-negocio.softonic.com/*
- *http://www.emprendedorxxi.coop/Pdf/plan\_empresa1.pdf*
- *http://ceaelapalma.pbworks.com/w/page/32148124/EL-PLAN-DE-NEGOCIO*
- *http://www.fevesemprendedores.es/PLANEMPRESA\_ES/archivos/guia\_PLAN.p df*
- *http://www.andaluciaemprende.es/es/herramientasdegestion*
- *http://www.iit.upcomillas.es/pfc/resumenes/4a45f7f84be6b.pdf*
- *http://www.cea.es/portal/creacion\_empresa/guia\_elaborar\_plan\_empresa.p df*
- *http://www.creaonline-mujeres.es/documentos/19modelos/PE-M09- PE\_Bancaja.pdf*
- *http://www.baquia.com/posts/modelo-de-plan-de-negocio*
- *http://www.microsoft.com/business/eses/content/paginas/article.aspx?cbcid=290*
- *http://inicia.gencat.cat/inicia/es/plaEmpresa.do*
- *http://www.bplans.com/*
- *http://upcommons.upc.edu/pfc/bitstream/2099.1/9811/1/PFC%20Plan%20de %20Empresa%20-%20Talleres%20JASANU%20SL.pdf*

Otras lecturas:

- *[http://elarte.lasindias.com/plan-de-negocio-de-un-proyecto-de-pequena](http://elarte.lasindias.com/plan-de-negocio-de-un-proyecto-de-pequena-escala/)[escala/](http://elarte.lasindias.com/plan-de-negocio-de-un-proyecto-de-pequena-escala/)*
- *http://elarte.lasindias.com/plan-de-negocio-de-un-proyecto-de-pequenaescala/*
- *http://www.elmundo.es/blogs/elmundo/hay-un-guru-en-misopa/2012/02/20/errores-al-realizar-un-plan-de-negocio.html*

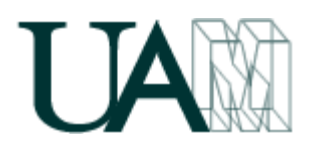

- *http://www.emprendedores.es/crear\_una\_empresa/plan\_de\_negocios/plane s\_de\_negocio*
- *http://emprendedor.com/site/index.php/ideas/creatividad/3-gimnasiacerebral*
- *http://www.elmundo.es/blogs/elmundo/hay-un-guru-en-misopa/2012/03/12/los-10-errores-mas-comunes-del.html*
- *http://www.emprendedores.es/crear\_una\_empresa/informacion/crear\_una\_ empresa\_en\_madrid/emprender\_en\_madrid\_9*
- *http://www.creacionempresas.com/index.php?option=com\_content&task=sec tion&id=10&Itemid=273*
- *http://www.emprendedores.es/ideas\_de\_negocio/oportunidades\_de\_negocio*

#### Información general:

- http://madridemprende.esmadrid.com/
- http://www.madrid.org/cs/Satellite?pagename=Emprendedores/EMPR\_HOME /EMPR\_HomeTemplate
- www.madrimasd.org
- http://www.creatuempresa.org
- http://www.ipyme.org/ http://www.mcu.es/emprendedores/Inicio.html
- http://herramientas.portalento.es/proyecto%20de%20negocio%20- %20xhtml/index.html
- http://www.ajeimpulsa.es/
- http://servicios.ipyme.org/emprendedores/
- http://www.redinnova.com/
- *http://iniciador.com/*

### *2º BLOQUE: INVERSIÓN EN BOLSA.*

**•** Información general:

<http://www.yahoo.es/finanzas> <https://www.google.com/finance> <http://www.cotizalia.com/> <http://www.invertia.com/> <http://www.bolsasymercados.es/> <http://www.expansion.com/mercados/> <http://www.infobolsa.es/> <http://www.eleconomista.es/> <http://www.finanzas.com/> <http://www.bolsamadrid.es/esp/bolsamadrid/cursos/invertir.htm> <http://bolsa.com/> [http://www.invertirenbolsa.info/guia\\_para\\_novatos\\_bolsa.htm](http://www.invertirenbolsa.info/guia_para_novatos_bolsa.htm) <http://www.estrategiasdeinversion.com/> <http://www.labolsavirtual.com/>

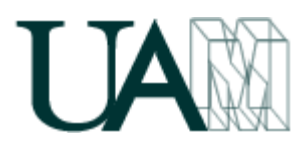

[http://www.elblogsalmon.com/mercados-financieros/como-invertir-en](http://www.elblogsalmon.com/mercados-financieros/como-invertir-en-bolsa-en-tiempos-de-crisis)[bolsa-en-tiempos-de-crisis](http://www.elblogsalmon.com/mercados-financieros/como-invertir-en-bolsa-en-tiempos-de-crisis) <http://ciberconta.unizar.es/leccion/fin002/> <http://commoditiesstreetjournal.com/>

### Inversión:

<http://www.ahorro.com/> <http://www.plus500.es/> [http://www.selfbank.es/broker/broker-online/invertir-bolsa](http://www.selfbank.es/broker/broker-online/invertir-bolsa-online/index.phtml)[online/index.phtml](http://www.selfbank.es/broker/broker-online/invertir-bolsa-online/index.phtml) <http://www.igmarkets.es/cfd/markets-landing.html> <http://www.gcitrading.com/spanish/index.htm> [http://www.difbroker.es/web/es\\_es/contracts-for-difference](http://www.difbroker.es/web/es_es/contracts-for-difference) <http://www.finexo.com/es/> <http://www.xtb.com/> <http://es.saxobank.com/> <http://www.brocompany.com/> <http://www.meff.es/>

## **2. Métodos docentes**

### **CON INTERVENCIÓN DIRECTA DEL PROFESOR**

- •Clases teórico-prácticas por parte del profesor.
- •Orientación a los alumnos para que dirijan sus intervenciones públicas.

### **CON PARTICIPACIÓN ACTIVA DEL ALUMNO**

- "**Elaboración**" de material temático (individual y en equipo).
- "**Exposiciones**" individuales de los alumnos.
- Construcción "**Plan de empresa**" elaborado en equipo
- Construcción página WEB del equipo de trabajo y del producto/servicio.
- Elaboración del software (APP) a lanzar al mercado.
- Debate, toma de decisión y seguimiento "**bursátil**" (en equipo).
- Participación en el **Blog** de la asignatura que ha construido el profesor.
- Lecturas previas a la sesión teórico-práctica.
- Tutorías para todo aquel alumno que lo desee.

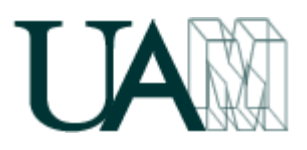

# **3. Tiempo de trabajo del estudiante**

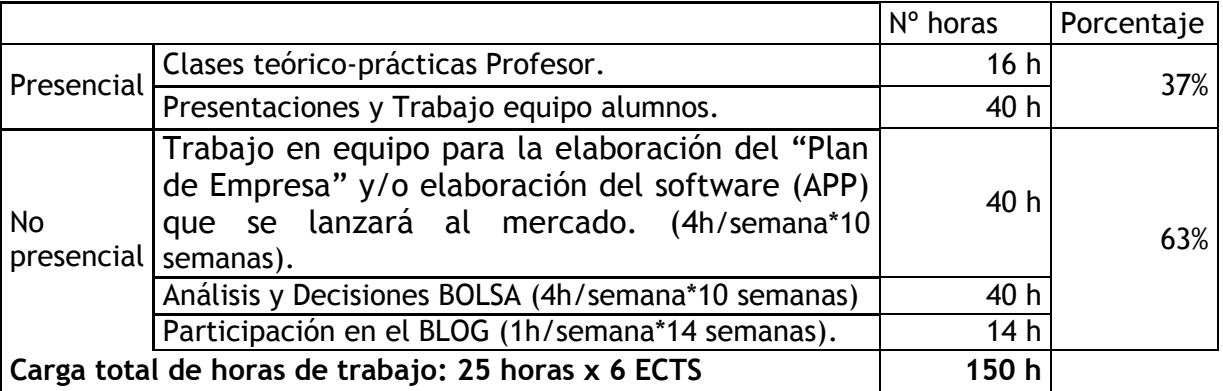

## **4. Métodos de evaluación y porcentaje en la calificación final**

El alumno puede escoger libremente el sistema de evaluación que más le interese:

### **a) SISTEMA DE EVALUACIÓN TRADICIONAL**

La nota más alta entre las dos siguientes:

#### **(35% Control + 65% Ex.Final) ó 100% Examen final**

#### **b) SISTEMA DE EVALUACIÓN CONTINUA**

Requisito imprescindible: asistencia ≥ 87,5%

#### **40% Exposiciones + 25% Plan Empresa (y/o Soft APP) + 25% Bitácora Bolsa + 10% Blog – Penalizaciones A/B**

- \* "Exposiciones", es la calificación asignada al contenido y presentación del tema que cada alumno exponga en clase.
- "Plan Empresa", es la calificación asignada a la carpeta que cada equipo de trabajo confeccionará con el plan de negocio.
- \* "Soft APP", aplicación informática que pueden llegar a construir los alumnos.
- \* "Bitácora Bolsa", es la calificación asignada a la carpeta de inversiones en mercados financieros que confeccionará cada equipo.
- \* "Blog", es la nota media asignada a las aportaciones individuales al blog.

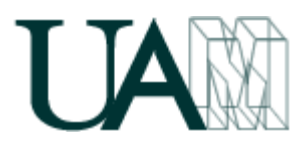

- \* "Penalización Tipo A": Una falta de asistencia no cubierta por conocimiento, supondrá una disminución efectiva de la calificación (ver punto 1.9).
- \* "Penalización Tipo B": por supuestas aportaciones al Plan de Empresa, a la Bitácora o al Blog, si tuviesen carácter extemporáneo o irrelevante, o se hubiesen copiado o enlazado (links) sin la, siempre imprescindible, opinión o aportación personal.

# **5. Cronograma\***

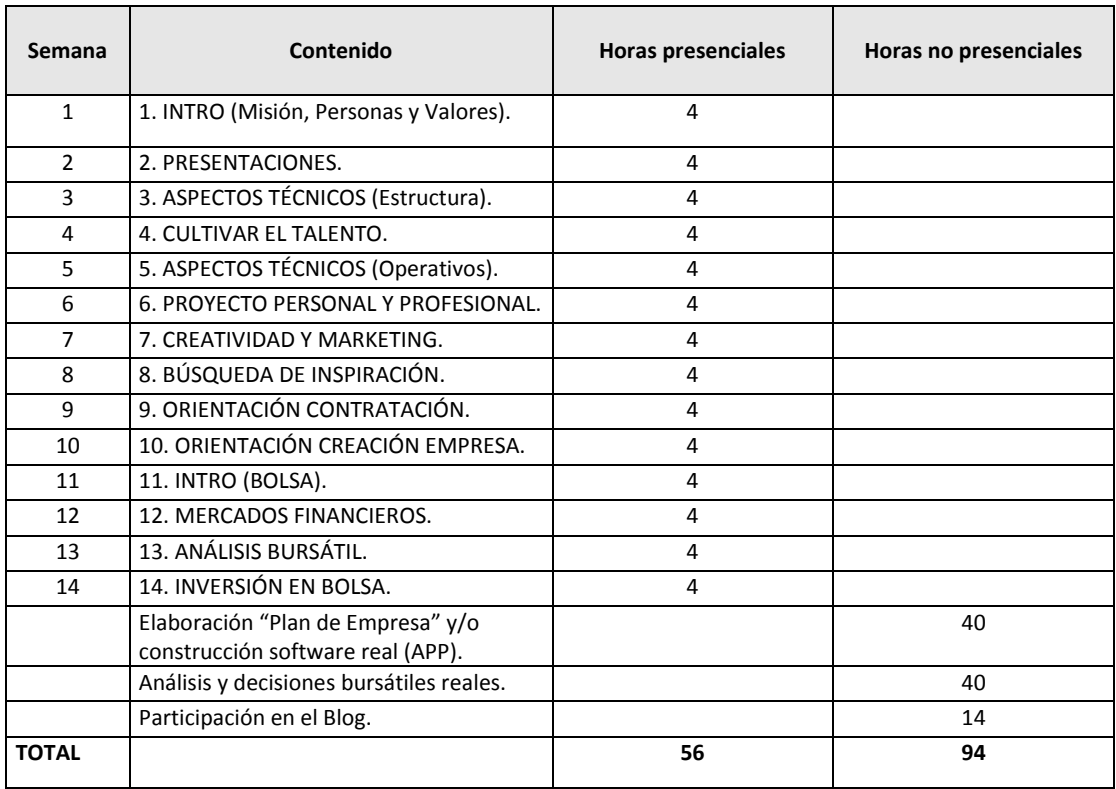